## **Drivers Hp Photosmart D110 Windows 8.1**>>>CLICK HERE<<<

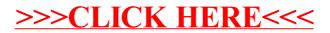